//High Low Band.mq4

```
\{int limit = Bars - IndicatorCounted();
 for(int i = limit - 1; i > = 0; i--)
     {
     HL[i] = High[iHighest(NULL,0,MODE_HIGH,Band_Period,i)];
     LL[i] = Low[iLowest(NULL,0,MODE_LOW,Band_Period,i)];
     ML[i] = (HL[i] + LL[i]) / 2; }
```

```
#property indicator_chart_window
#property indicator_buffers 3
#property indicator_color1 White
#property indicator_color2 Magenta
#property indicator̲color3 Aqua
//インジケーターバッファーの宣⾔
double ML[];
double HL[ ];    |← インジケーターバッファーを宣言
double LL[];
//変数の宣⾔
extern int Band_Period = 50; ← 変数を宣言
                                 #property命令を記述
```
return(0);

```
}
```

```
int start()
```
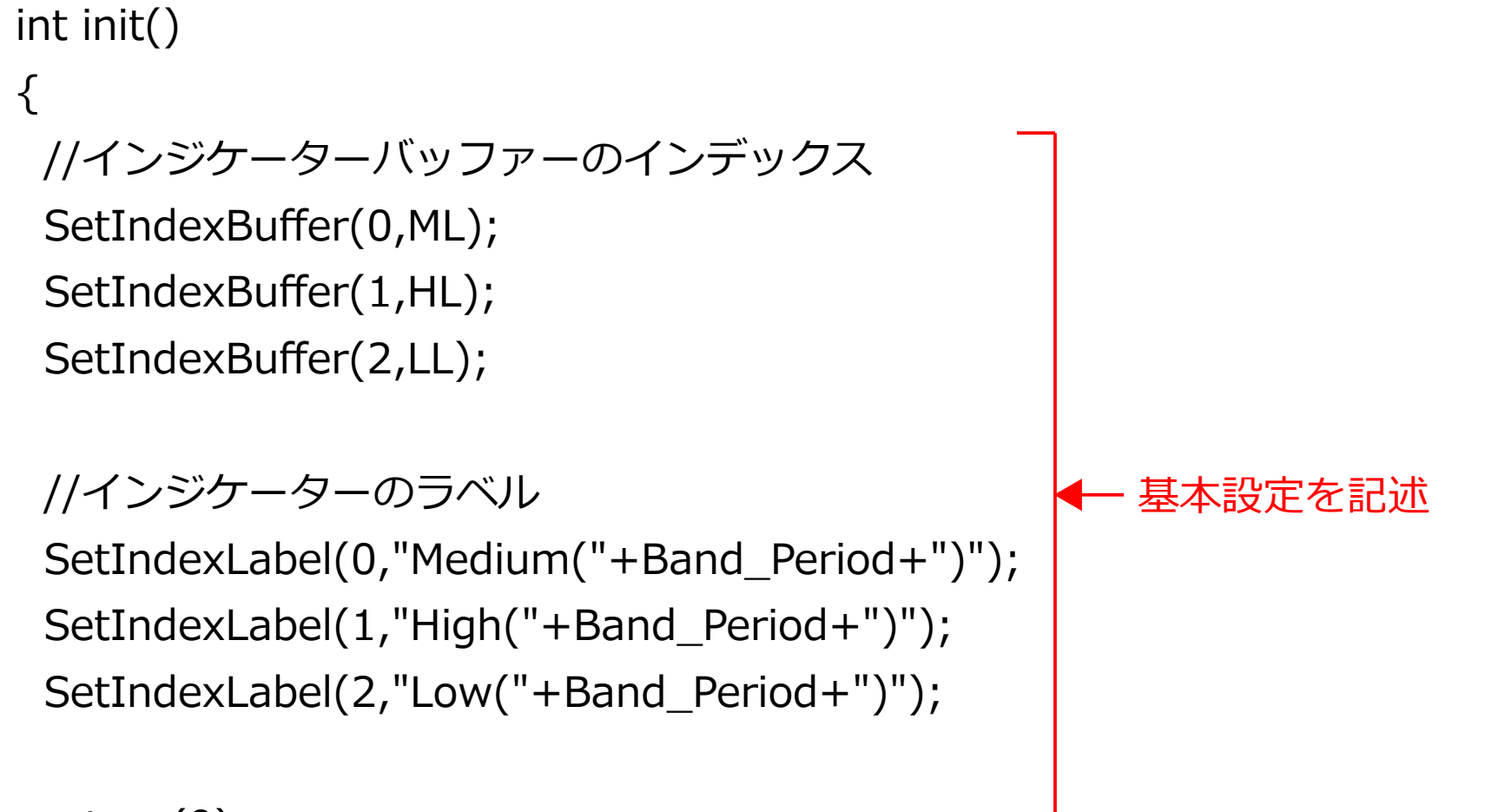

return(0);

}

```
具体的な処理内容を
記述
```